## **What to Monitor**

## **Hlt1**

Hlt1 monitoring will happen in the monitoring farm with a task processing the Dec/SelReports for mass plots, rates per interaction, etc. Another task will rerun Moore in Hlt1 mode with extra histograms of reconstruction quantities.

The report reader is basically there, has to be updated to only decode Hlt1 quantities and some new Hlt1 lines have to be added, i.e. the new exclusives.

The task that reruns Moore will have to be created, bits of configuration to create the additional histograms are needed.

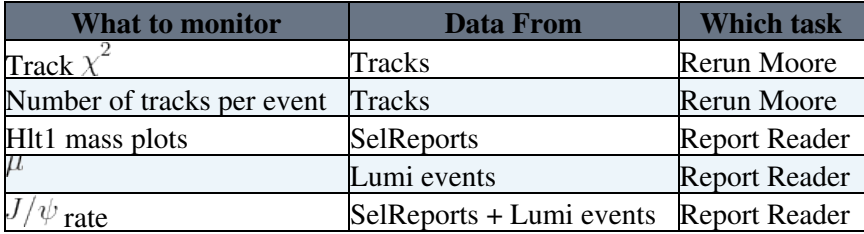

## **Hlt2**

A framework that runs the Hlt2 monitoring tasks on files needs to be put in place.

Histograms will be written to a file per run somewhere in /hist for the presenter to be picked up.

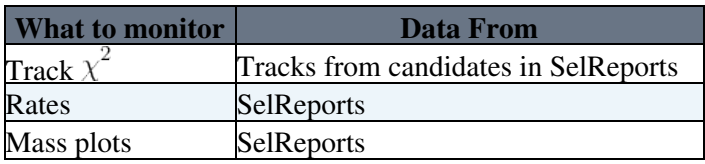

## **Who Does What**

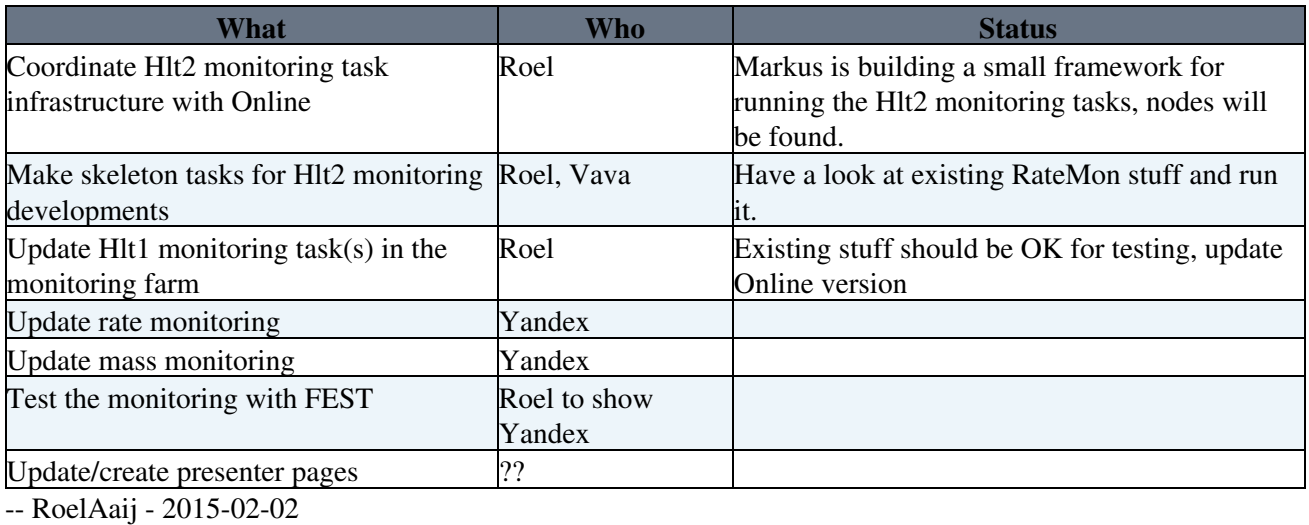

This topic: LHCb > RunIIMonitoring Topic revision: r1 - 2015-02-02 - RoelAaij

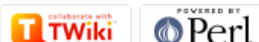

Copyright &© 2008-2019 by the contributing authors. All material on this collaboration platform is the property of the contributing authors. Ideas, requests, problems regarding TWiki? [Send feedback](https://cern.service-now.com/service-portal/search.do?q=twiki)